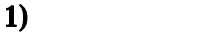

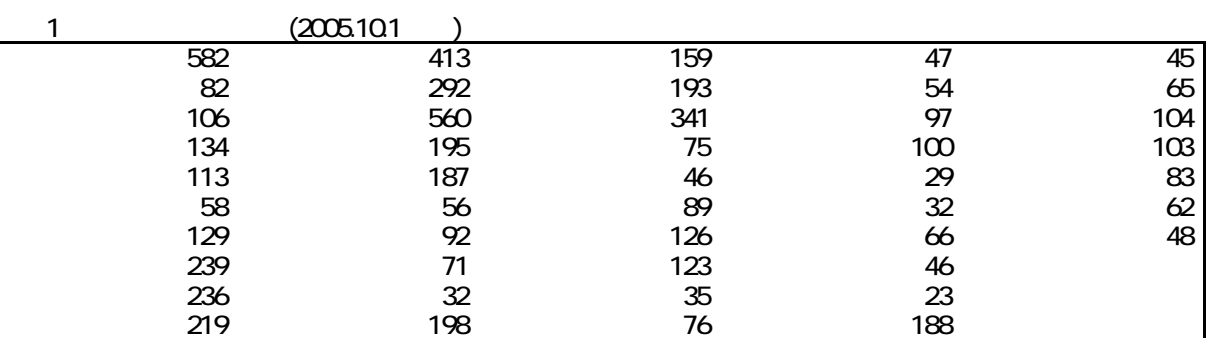

 $($ 

 $17$ 

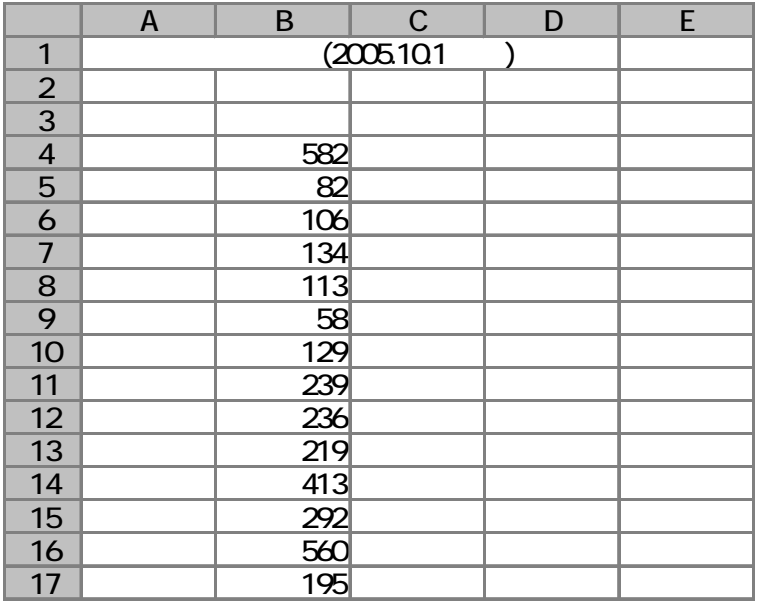

1.  $\qquad \qquad$ 

 $(T)$  (O)

\$A\$4:\$A\$50

 $2) 1$ 

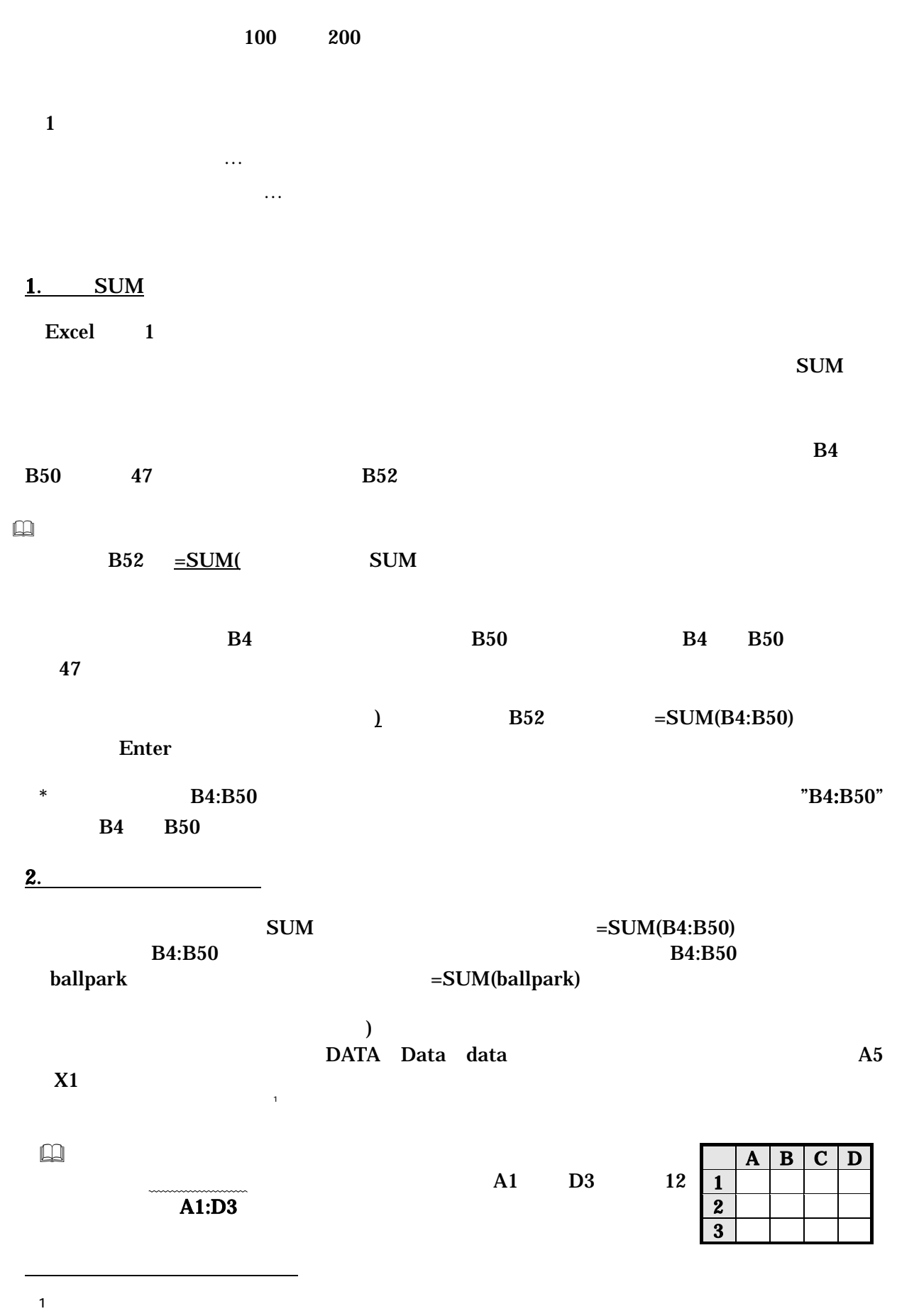

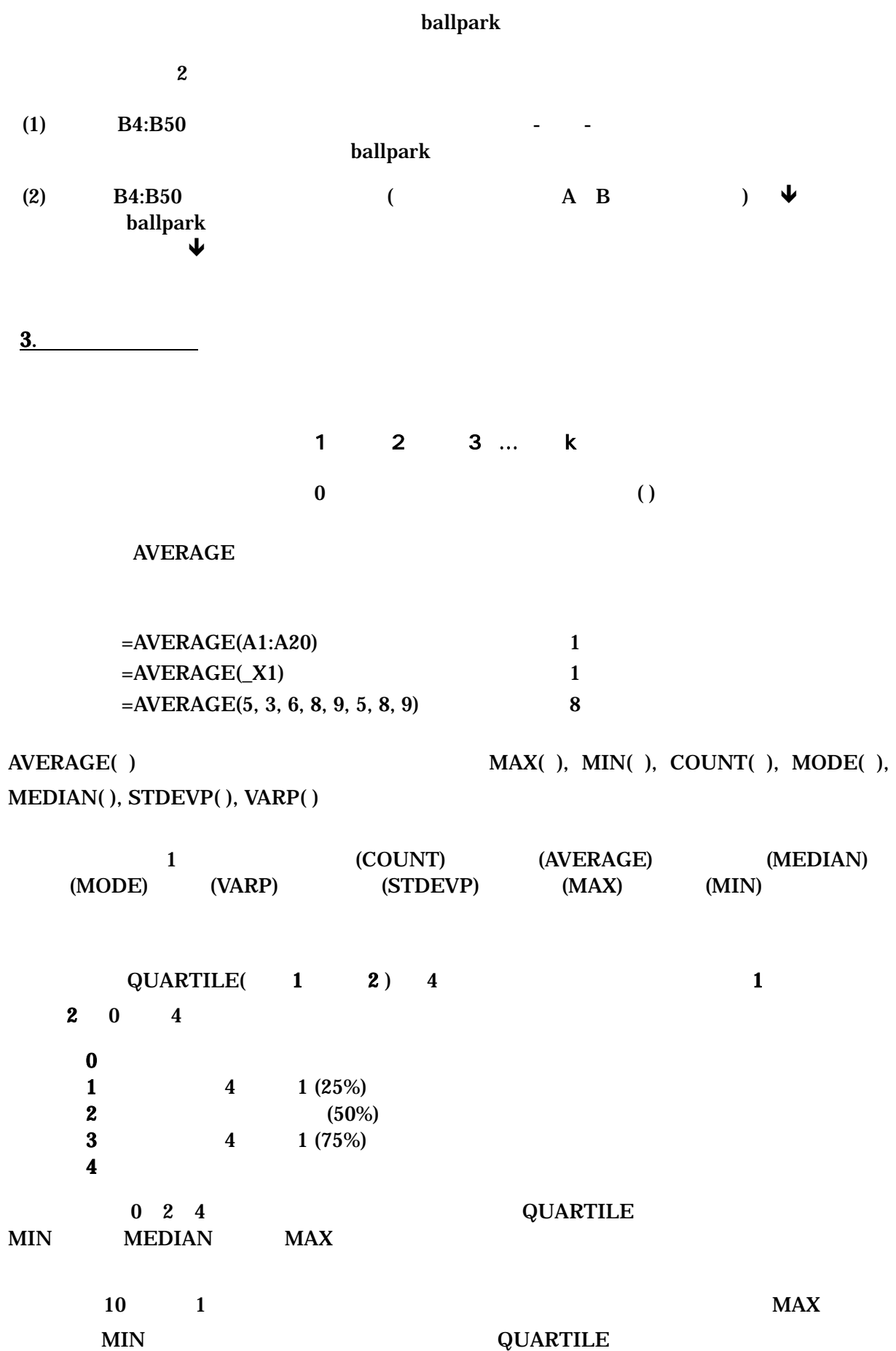

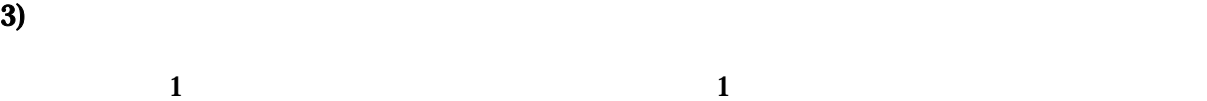

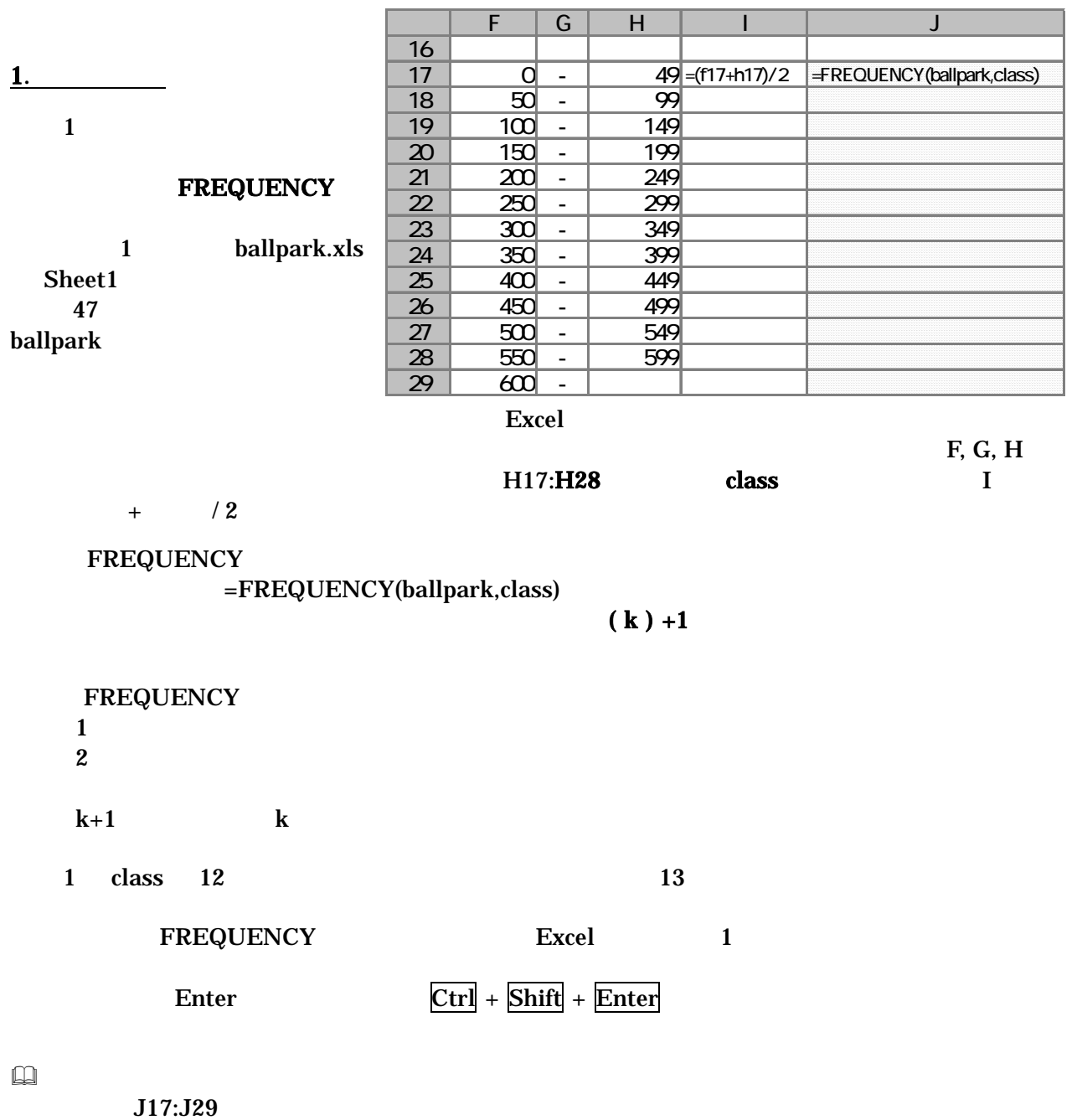

 $J17 = FREQUENCY(ballpark, class)$  $\operatorname{\mathsf{Ctrl}}$  +  $\operatorname{\mathsf{Shift}}$  +  $\operatorname{\mathsf{Enter}}$ 

2. the contract of the contract of the contract of the contract of the contract of the contract of the contract of the contract of the contract of the contract of the contract of the contract of the contract of the contrac

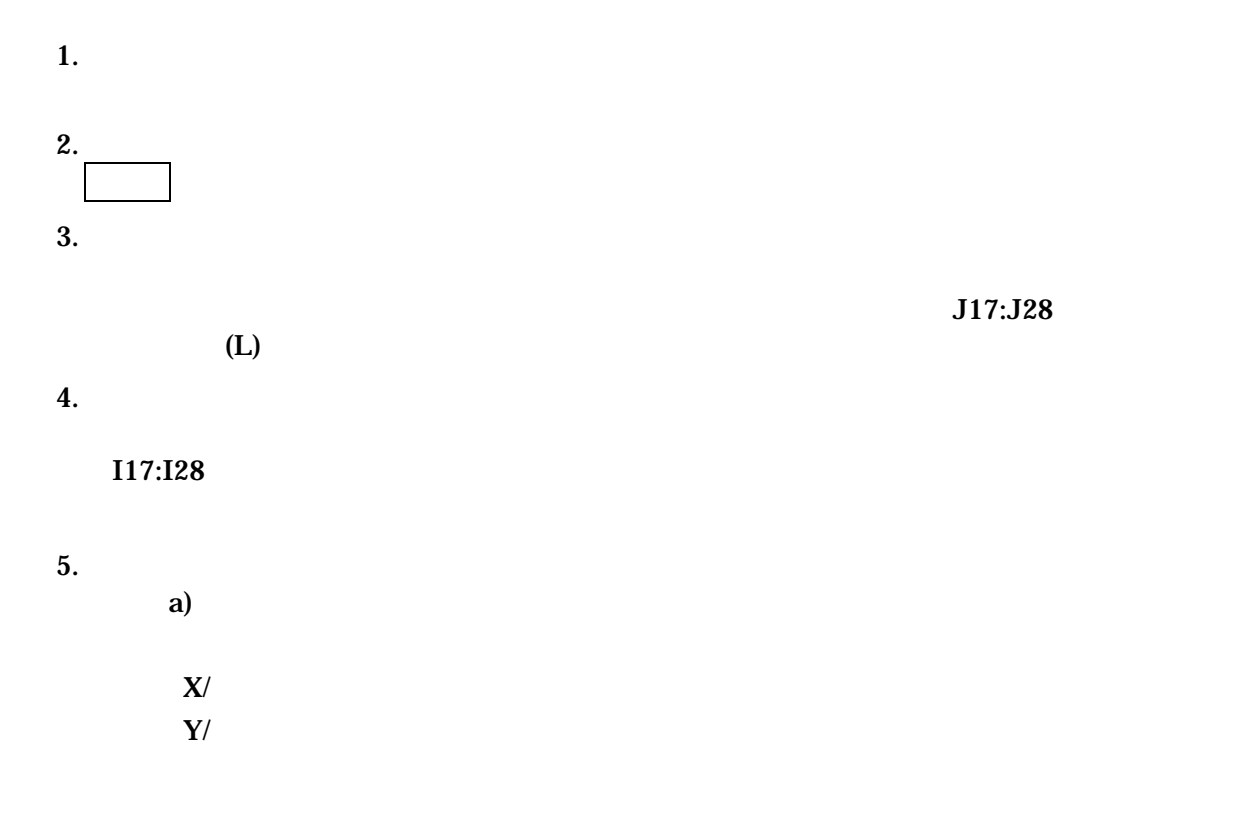

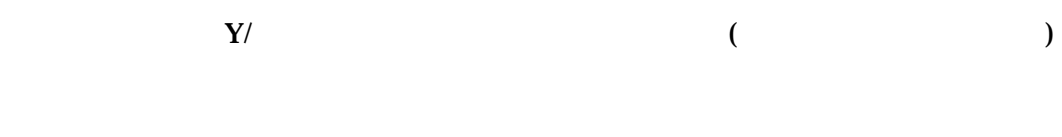

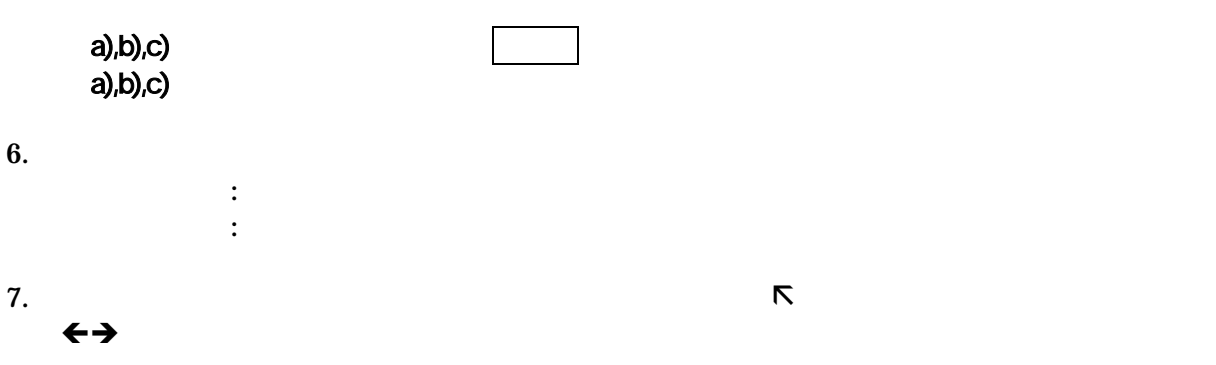

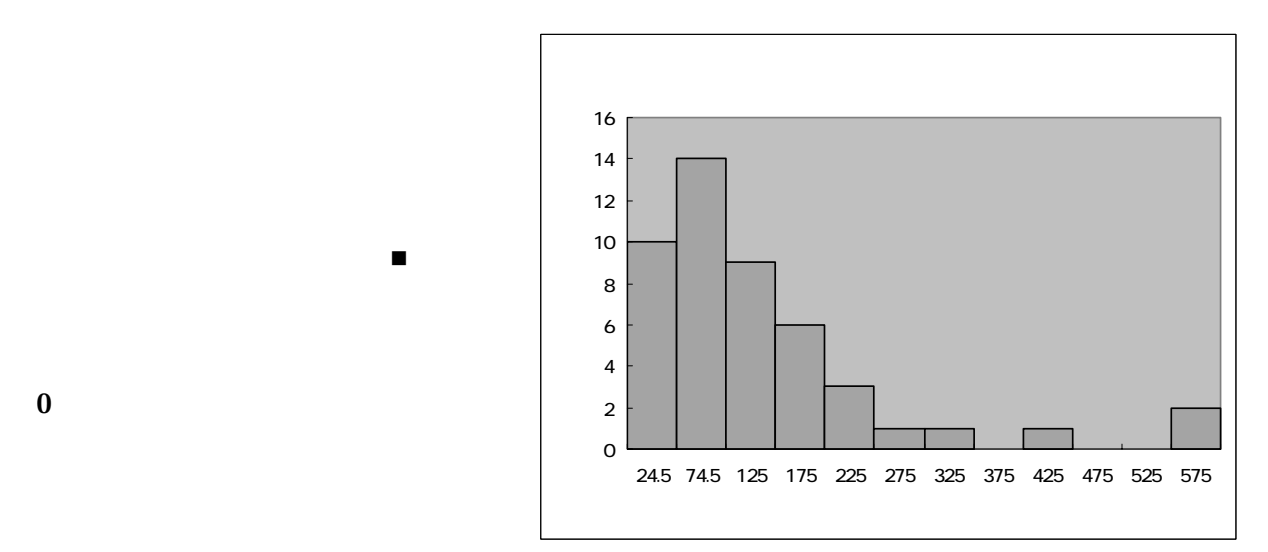

 $-5 -$ 

a) and  $\sum_{i=1}^{n}$  and  $\sum_{i=1}^{n}$  and  $\sum_{i=1}^{n}$  and  $\sum_{i=1}^{n}$  and  $\sum_{i=1}^{n}$  and  $\sum_{i=1}^{n}$  and  $\sum_{i=1}^{n}$  and  $\sum_{i=1}^{n}$  and  $\sum_{i=1}^{n}$  and  $\sum_{i=1}^{n}$  and  $\sum_{i=1}^{n}$  and  $\sum_{i=1}^{n}$  and  $\sum_{i=1}^{n$ 11 **RANK EXANG RANG RANGE RANGE RANGE RANGE RANGE RANGE RANGE RANGE RANGE RANGE RANGE RANGE RANGE RANGE RANGE RANGE RANGE RANGE RANGE RANGE RANGE RANGE RANGE RANGE RANGE RANGE RANGE RANGE RANGE RANGE RANGE RANGE RANGE RA**  $RANK($  1, 2, 3 )  $\bf 1$  is a  $\bf 2$  is  $\bf 3$  is a set of  $\bf 3$  is a set of  $\bf 3$  is a set of  $\bf 3$  is a set of  $\bf 3$  is a set of  $\bf 3$  is a set of  $\bf 3$  is a set of  $\bf 3$  is a set of  $\bf 3$  is a set of  $\bf 3$  is a set of  $\bf 3$  is  $\bf{1}$  and  $\bf{0}$  $\,3\,$  , 0  $\,$  $=$ RANK(B4, B4:B50, 0) **B4 B4:B50**  $=$ RANK(B4, ballpark)  $,0$  $=$ RANK(582, ballpark, 1)  $582$ 

= RANK(B4, ballpark, 0)

 $B4$ 

引くときは、あらかじめ、罫線を引きたい範囲を選択しておいてから、書式-セル-罫線でおこな

b)  $\Box$ 

**3.** 

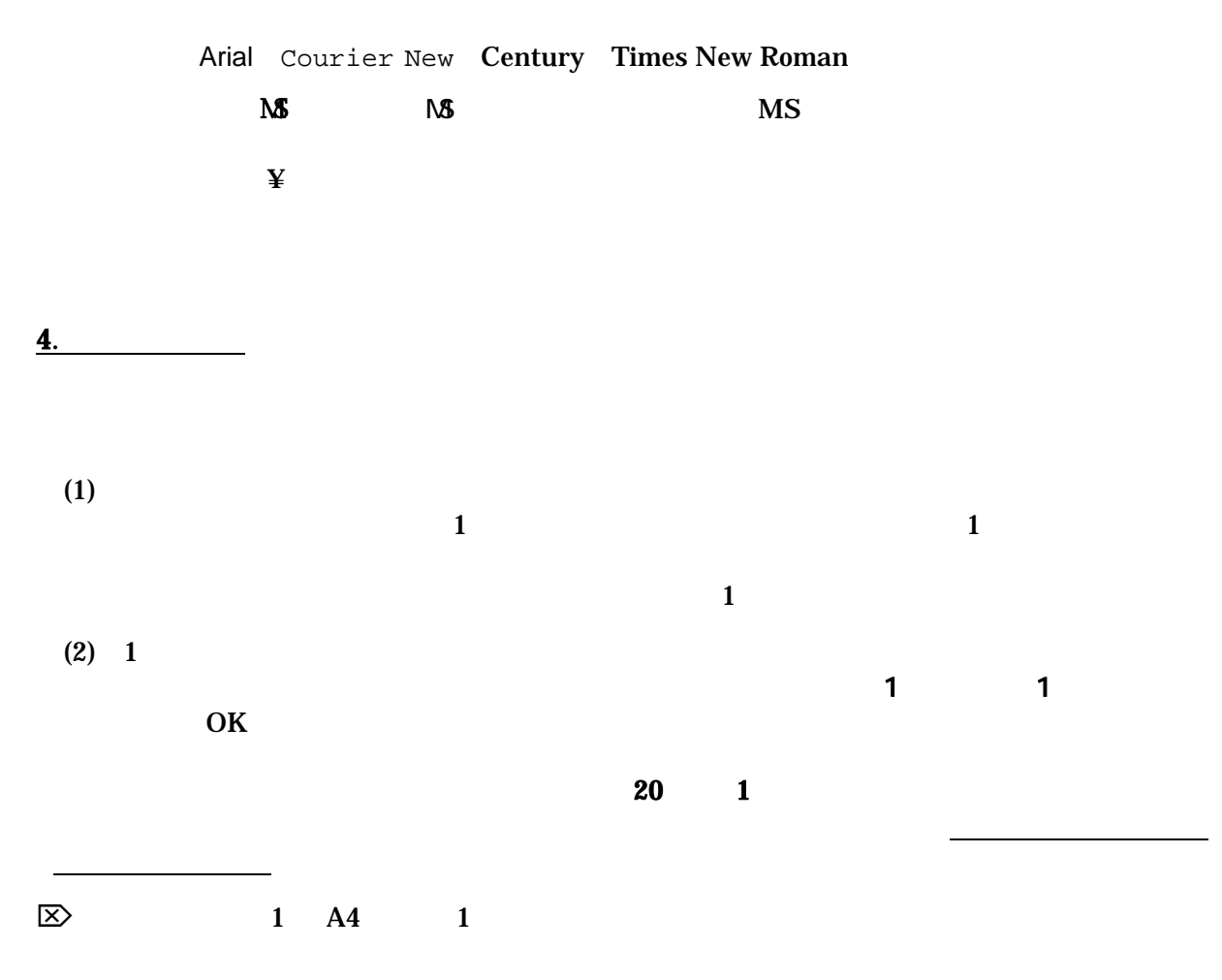

 $-6-$ 

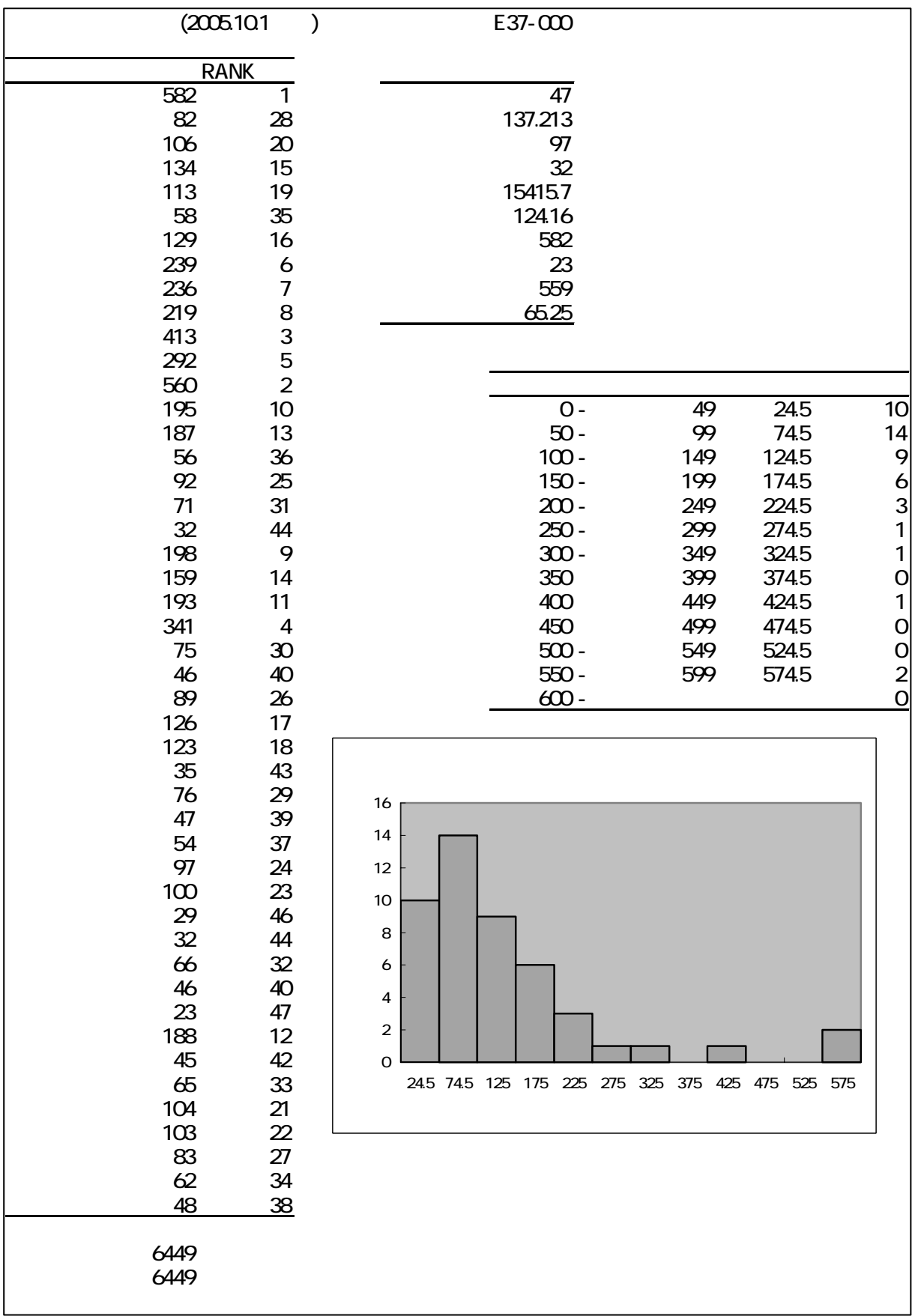